# **Arvados Workbench 2 - Feature #15054**

# **Use pdh and uuid to navigate to collections**

04/01/2019 01:50 PM - Moritz Gilsdorf

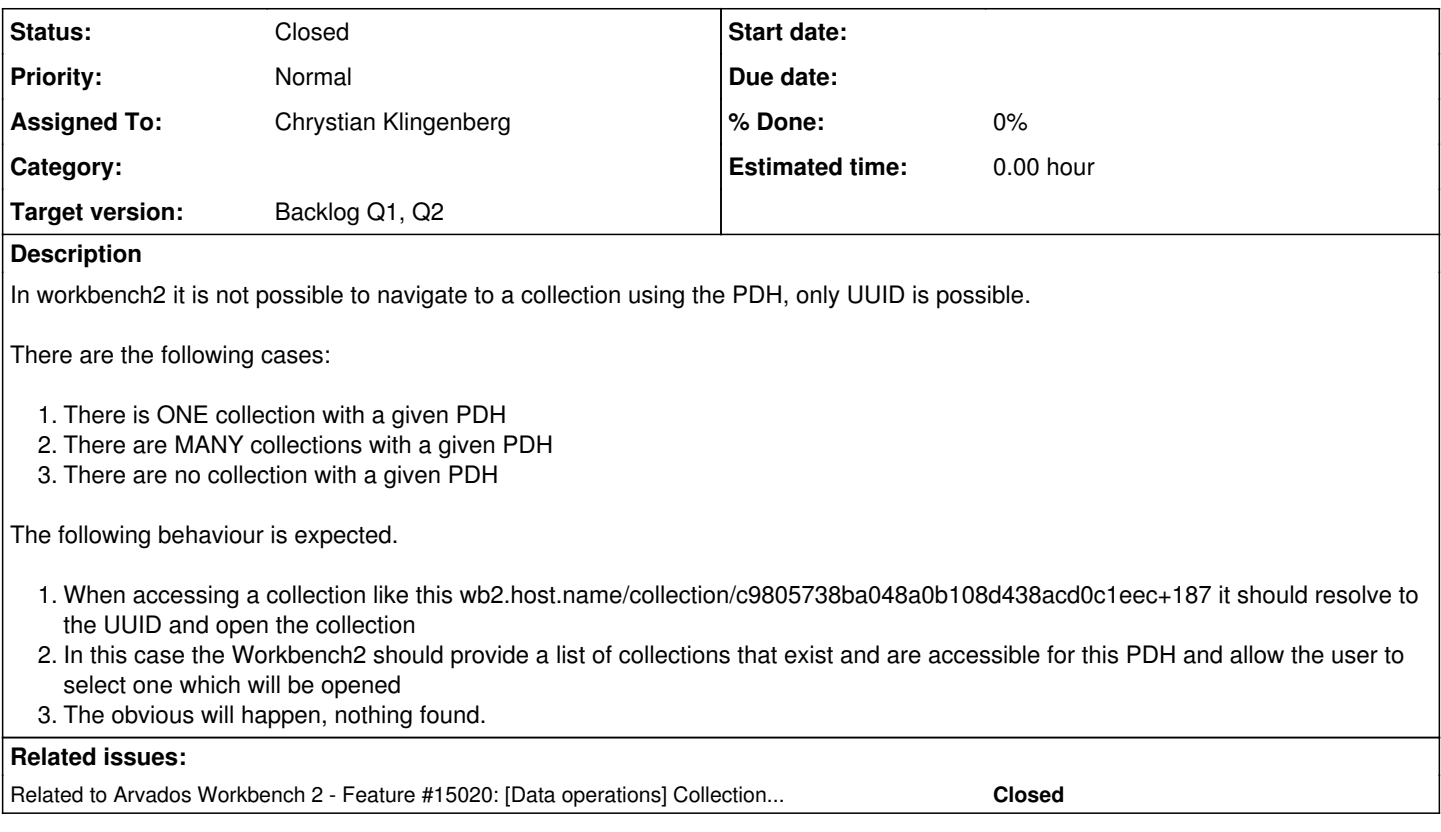

## **History**

#### **#1 - 04/01/2019 01:59 PM - Moritz Gilsdorf**

- *Tracker changed from Bug to Feature*
- *Description updated*

#### **#2 - 04/08/2019 08:09 AM - Chrystian Klingenberg**

*- Target version set to Backlog Q1, Q2*

#### **#3 - 04/08/2019 09:04 AM - Chrystian Klingenberg**

*- Status changed from New to Closed*

### **#4 - 04/17/2019 04:33 PM - Tom Morris**

- *Status changed from Closed to Feedback*
- *Assigned To set to Chrystian Klingenberg*

I think this was in the process of being worked on at the last review, but I can't tell from the ticket what the status is. Did this get closed because it was implemented or for some other reason?

#### **#5 - 04/29/2019 02:06 PM - Tom Morris**

*- Related to Feature #15020: [Data operations] Collection with the same content address. added*

### **#6 - 06/04/2019 01:37 PM - Chrystian Klingenberg**

*- Status changed from Feedback to Closed*